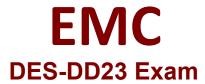

**Specialist : Implementation Engineer - PowerProtect DD** 

Questions & Answers Demo

## Version: 4.0

Question: 1

Refer to the exhibit.

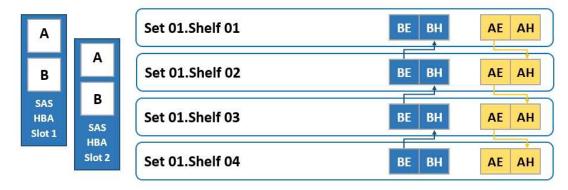

To which shelf and port should SAS HBA slot 1 port B be connected?

- A. Shelf 04 BH
- B. Shelf 01 BH
- C. Shelf 04 BE
- D. Shelf 01 BE

Answer: A

Question: 2

When using CIFS from a PowerProtect DD system, what should be changed on a Windows machine?

- A. SMBTimeout to 7200 seconds
- B. CIFSTimeout to 3600 seconds
- C. SESSTIMEOUT to 7200 seconds
- D. SESSTIMEOUT to 3600 seconds

**Answer: D** 

Question: 3

What is the maximum capacity for a DDVE?

Answer: B

| A. 64 TB<br>B. 96 TB<br>C. 128 TB                                                                                                    |                |
|----------------------------------------------------------------------------------------------------|----------------|
| D. 256 TB                                                                                                    |                |
| Answe                                                                                                    | er: D          |
| Reference: <a href="https://aws.amazon.com/marketplace/pp/prodview-2x2p43yvgswtm">https://aws.amazon.com/marketplace/pp/prodview-2x2p43yvgswtm</a>                                                                                                    |                |
| Question: 4                                                                                                    |                |
| A technician is upgrading a DD9400 with a DS60 expansion shelf with 60 drives. In the GUI in 30 drives are accessible.                                                                                                    | nterface, only |
| What is causing these drives to be inaccessible?                                                                                                    |                |
| <ul> <li>A. There are not enough cache drives on the DD9400 to support the extra capacity.</li> <li>B. A second SAS connection from DD9400 to DS60 is not activated.</li> <li>C. There are not enough spare drives.</li> <li>D. The capacity license applied is only for 30 drives.</li> </ul> |                |
| Answe                                                                                                    | er: B          |
| Question: 5                                                                                                    |                |
| What is a requirement to configure the PowerProtect DD tape out to cloud feature?                                                                                                    |                |
| A. Two cloud units B. Cloud Tier Capacity License C. Tape Out to Cloud License D. DDVE in the Cloud                                                                                                    |                |

## Explanation:

DD VTL supports storing the VTL vault on Cloud Tier storage. To use this functionality, the protection system must be a supported Cloud Tier configuration, and have a Cloud Tier license in addition to the VTL license.

Reference: <a href="https://www.delltechnologies.com/asset/en-us/products/data-protection/technical-support/docu95865.pdf">https://www.delltechnologies.com/asset/en-us/products/data-protection/technical-support/docu95865.pdf</a>